## Included Items:

E309480 includes one 1GB DDR2 Memory DIMM, 800MHz E355477 includes one 2GB DDR2 Memory DIMM, 800MHz E331130 includes one 4GB DDR2 Memory DIMM, 800MHz

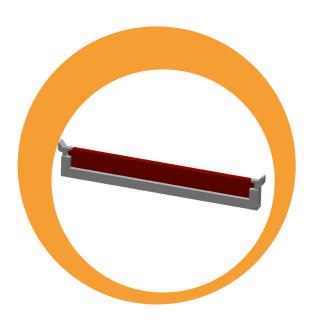

## **Quick Installation Guide**

Installing the memory module for B/C Series Touchcomputers and IDS Computer Module

Caution:
The touch computer must be unplugged before any installation occurs.

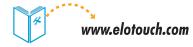

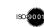

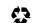

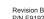

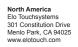

Elo Technical Support
Online self-help:
www.elotouch.com/go/websupport
Technical Support contacts in your region:
www.elotouch.com/go/contactsupport

| Curope | Asia-Pacific | Latin America | Tel +32 (0)16 35 21 00 | Fax +32 (0)16 35 21 01 | Fax +81 (45) 478-2180 | Fax 1-305-717-4909 | www.lps.co.) | www.elotouch.com.ar

Elo (logo), Elo TouchSystems, TE (logo) and Tyco Electronics are trademarks of the Tyco Electronics group of companies and its licensors

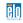

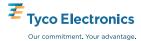

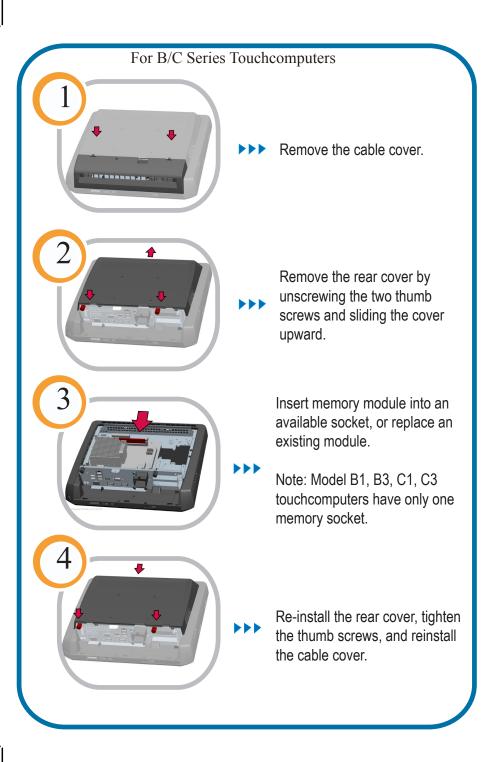

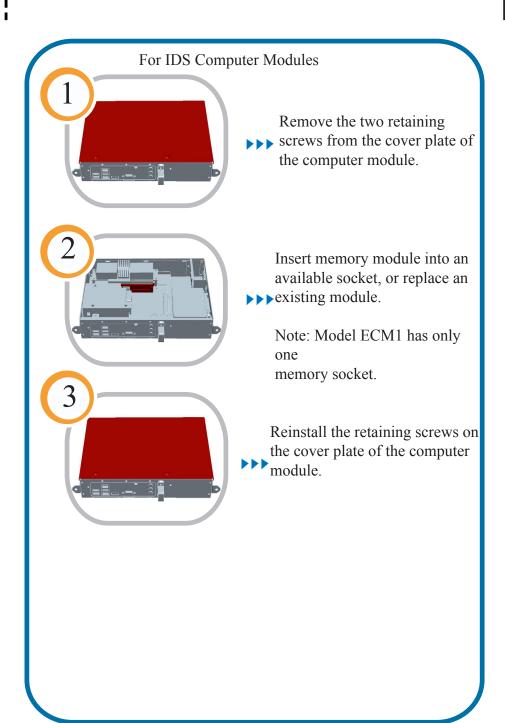